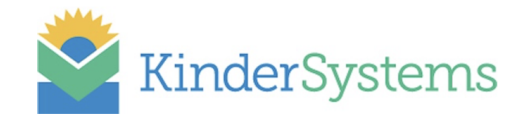

## KinderTrack Version 4.2.23 Release Notes

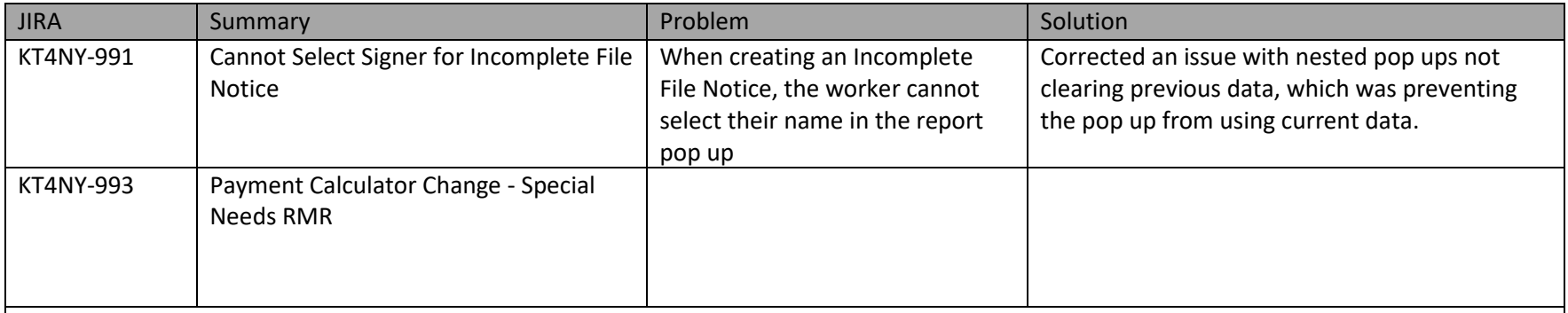

**CCTA instructions for Special Needs Rate**

Per 22-OCFS-LCM-14 *Child Care Assistance Program Market Rates 2022:*

## **Market Rates for Qualifying Children With Special Needs**

The market rate for a child determined to have special needs is 115% of the market rate that would otherwise apply to such a child based on the child's age, location of care, type of care, and rate type (in other words, the appliable market rate plus 15% is the market rate for a child with special needs that meets the qualifying criteria).

Where the new market rates have decreased from the previous market rates, the LSSD will need to reduce benefits. Please note that when a benefit is reduced due to changes in the market rates, the effective date for the reduction is not retroactive to June 1, 2022. Benefit reductions are to be made prospectively. For those cases in which an LSSD did not make the necessary reductions at the next case action that occurred on or after June 1, 2022, the amount the LSSD paid above the market rate is not reimbursable from state and federal funds. Required actions regarding benefit reductions includes cases receiving a special needs rate prior to June 1, 2022. It is possible that the new market rate for qualifying children with special needs may be less than the special needs rate being paid according to 19-OCFS-LCM-23 *Child Care Market Rates 2019*. In such instances, benefit reductions are to be made prospectively no later than the next case action.

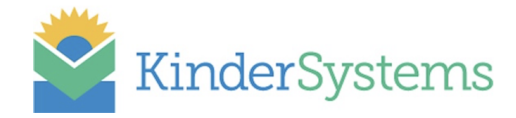

## **For existing cases involving children with special needs that would result in a reduction of benefits:**

No changes to existing schedules need to be made immediately. The current logic to calculate payments using the Special Needs rate type will continue while the rate type attached to the schedule has the "Not Capped at RMR" setting checked. Currently, districts that have set up a Special Needs rate type for providers have this setting checked, which allows payment above the regular market rates up to the special needs market rates that were effective May 1, 2019.

*At the next case action*, for existing cases involving children with special needs that were being paid using the Special Needs rate type, districts must change how these cases are set up to follow the new payment business rules for special needs, as described below.

## **For new AND existing cases involving children with special needs that results in an increase of benefits:**

New payment business rules have been implemented. Payments for children that are eligible for special needs rates will be made using the applicable market rate for the provider plus 15%. The payment calculator will use the new rules if the following conditions are met:

1. A new field has been added to the Child page "Child Deemed Eligible for Special Needs Rate":

Child Has a Disability: O Yes O No O Unknown **Child Deemed Eligible** for Special Needs Rate:

This box must be checked on the child page, effective as of the first day of the new/updated schedule.

**NOTE:** The new *Child Has a Disability* field is set based on the Child Disability Code (CDC) in WMS that captures what the applicant recorded on the application. This used to be recorded as a child flag in CCTA, but has been changed from a flag to a field. A script has been run to set the values for the field based on the current flag settings. This field is **not** used for determining if a child is eligibile to be paid the special needs rate. See GIS 17-001 regarding the CDC in WMS.

- 2. On the schedule page, the Rate Type selected cannot have the "Not Capped at RMR" setting checked. Districts should select the "Standard" rate type when setting up a schedule. NOTE: The system will not use these rates when calculating the payment. The payment calculation will use the applicable market rate + 15%.
- 3. A new client notice must be created and authorized.

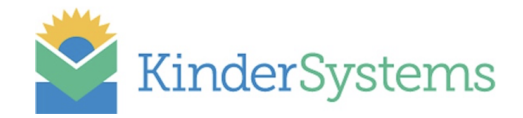

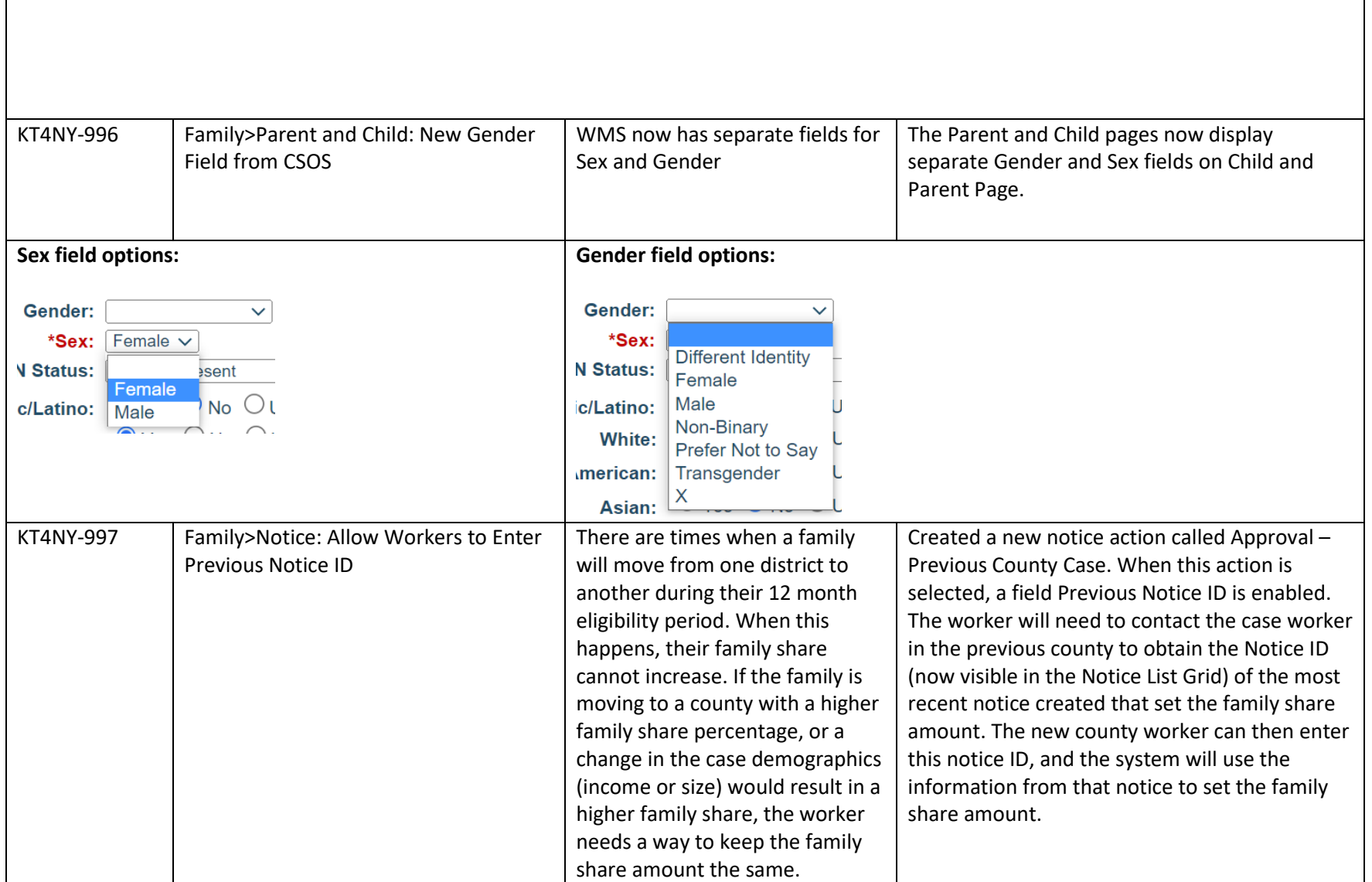

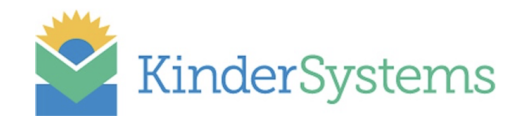

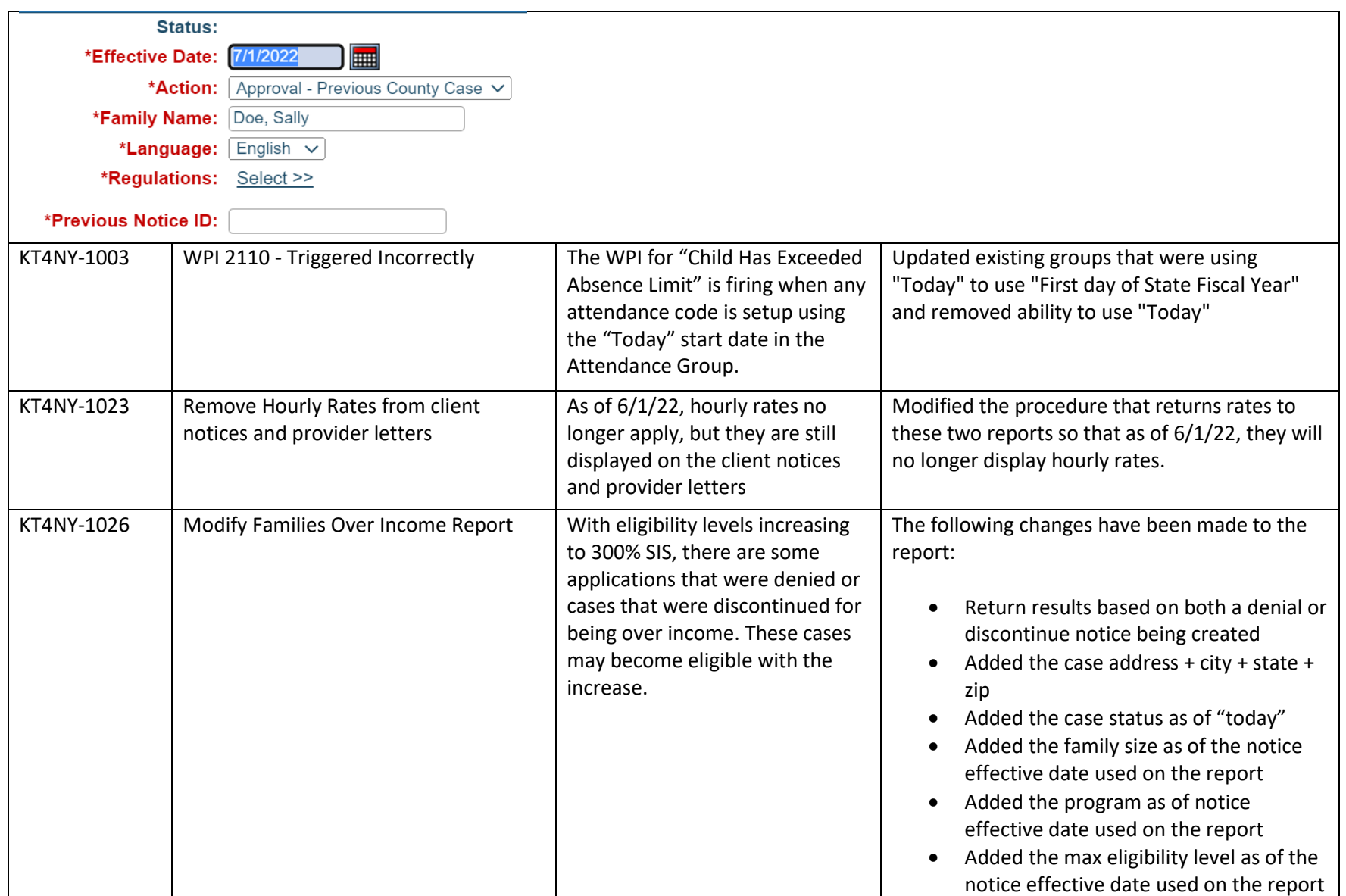

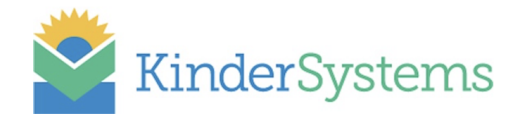

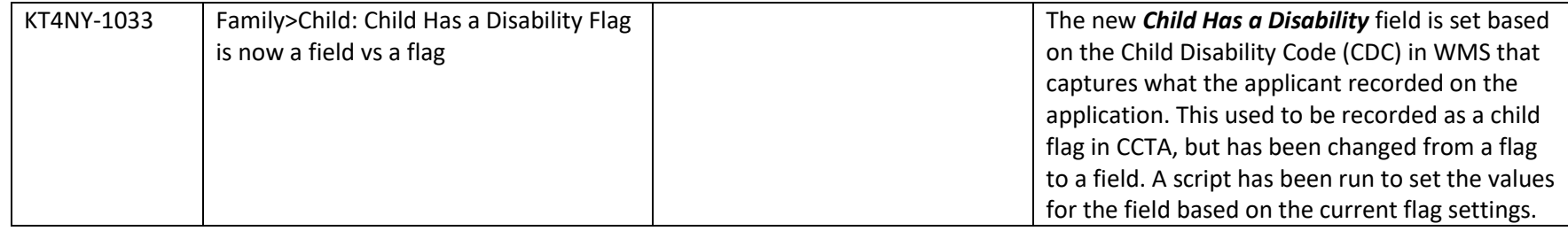